# How to get extreme database performance and development speed

**Niklas Bjorkman** VP Technology, Starcounter **APP DEVELOPERS CONFERENCE** 

NOVEMBER 5-7, 2013 **EXPO DATES: NOV 5-6** LOS ANGELES, CA

ADConf.com

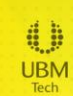

# **Could it be magic?**

*"Any sufficiently advanced technology is indistinguishable from magic."*

Arthur C. Clarke

# **Today's topics**

Utilize server side performance of today

Persistent server controlled app

How it is possible

Performance on all levels

### **Performance – where?**

 $\sqrt{ }$ 

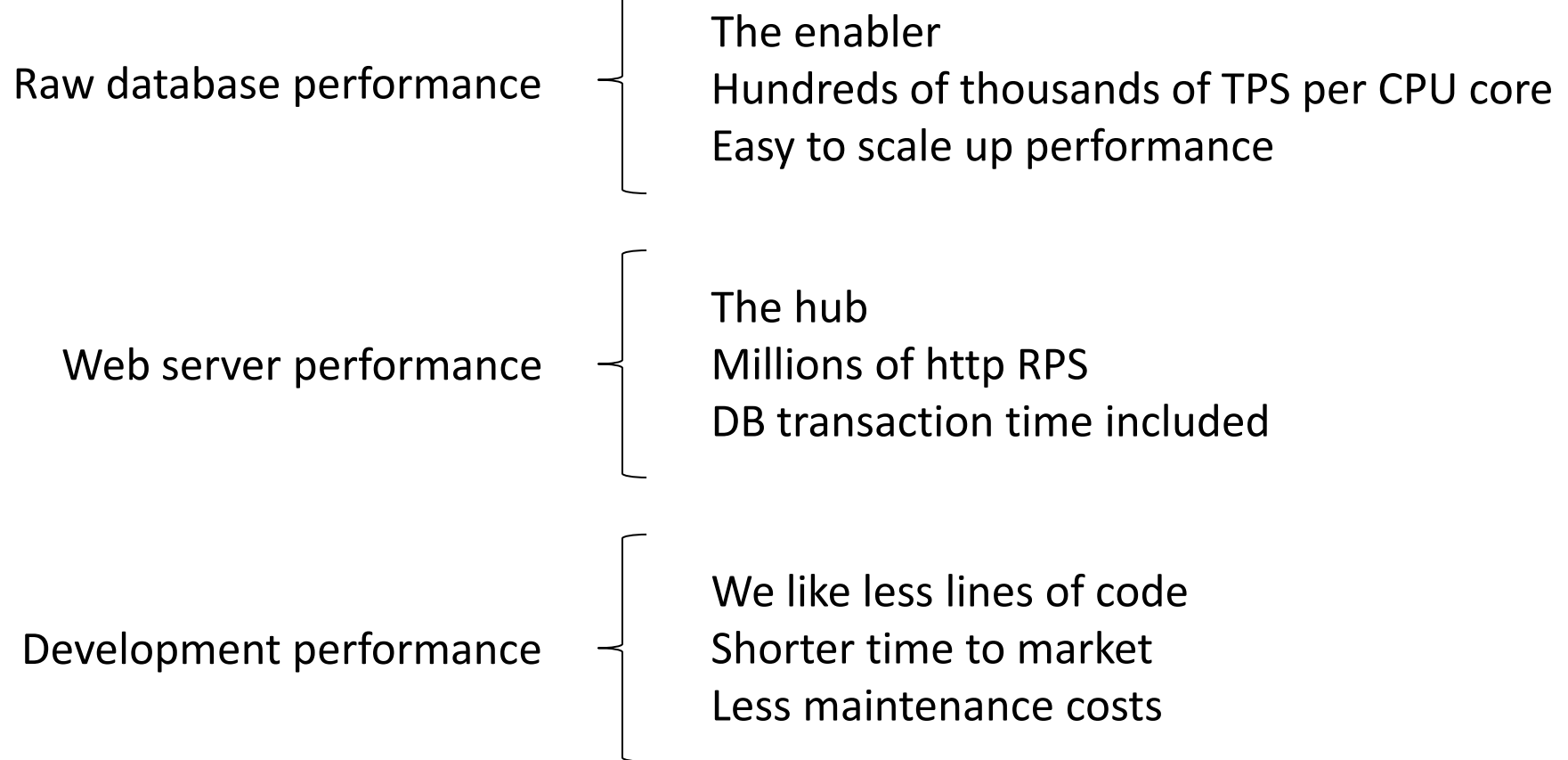

# **Super fast**

What to do with it?

# **"Todo" sample**

Rewrite to server side controlled

# **Todo MVC (Web Components)**

Web component implementation using Polymer *www.todomvc.com/architecture-examples/polymer/index.html*

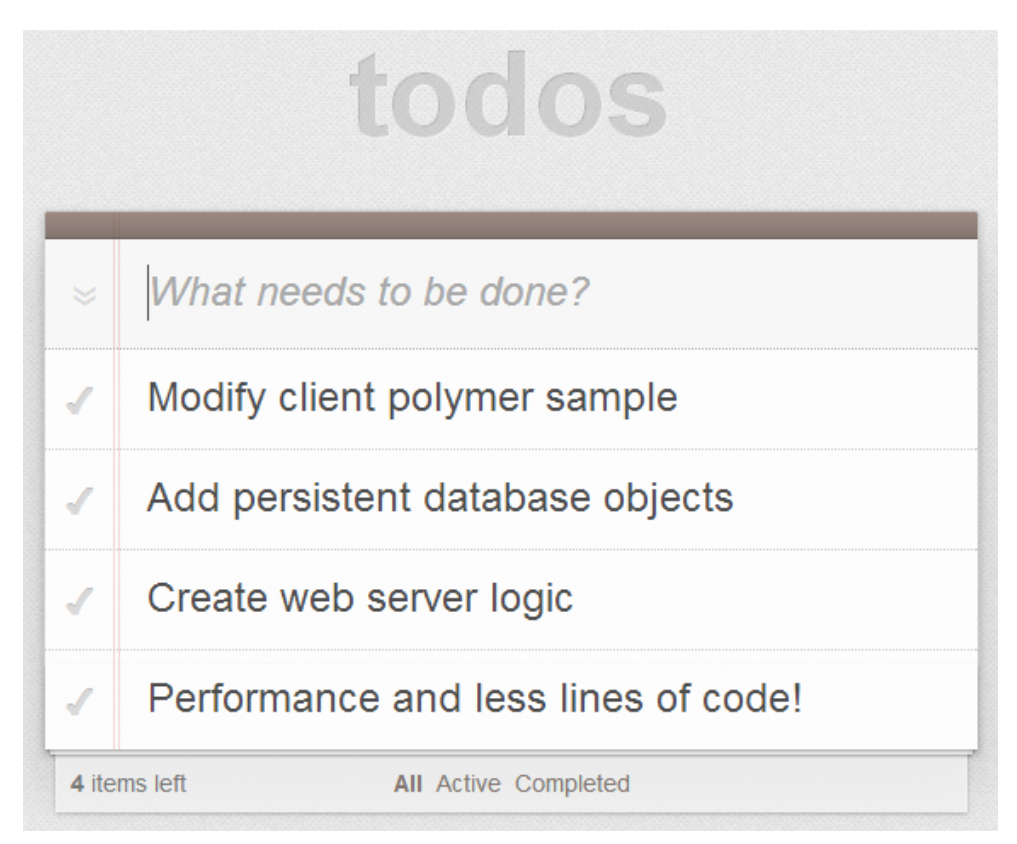

# **Todo MVC file setup**

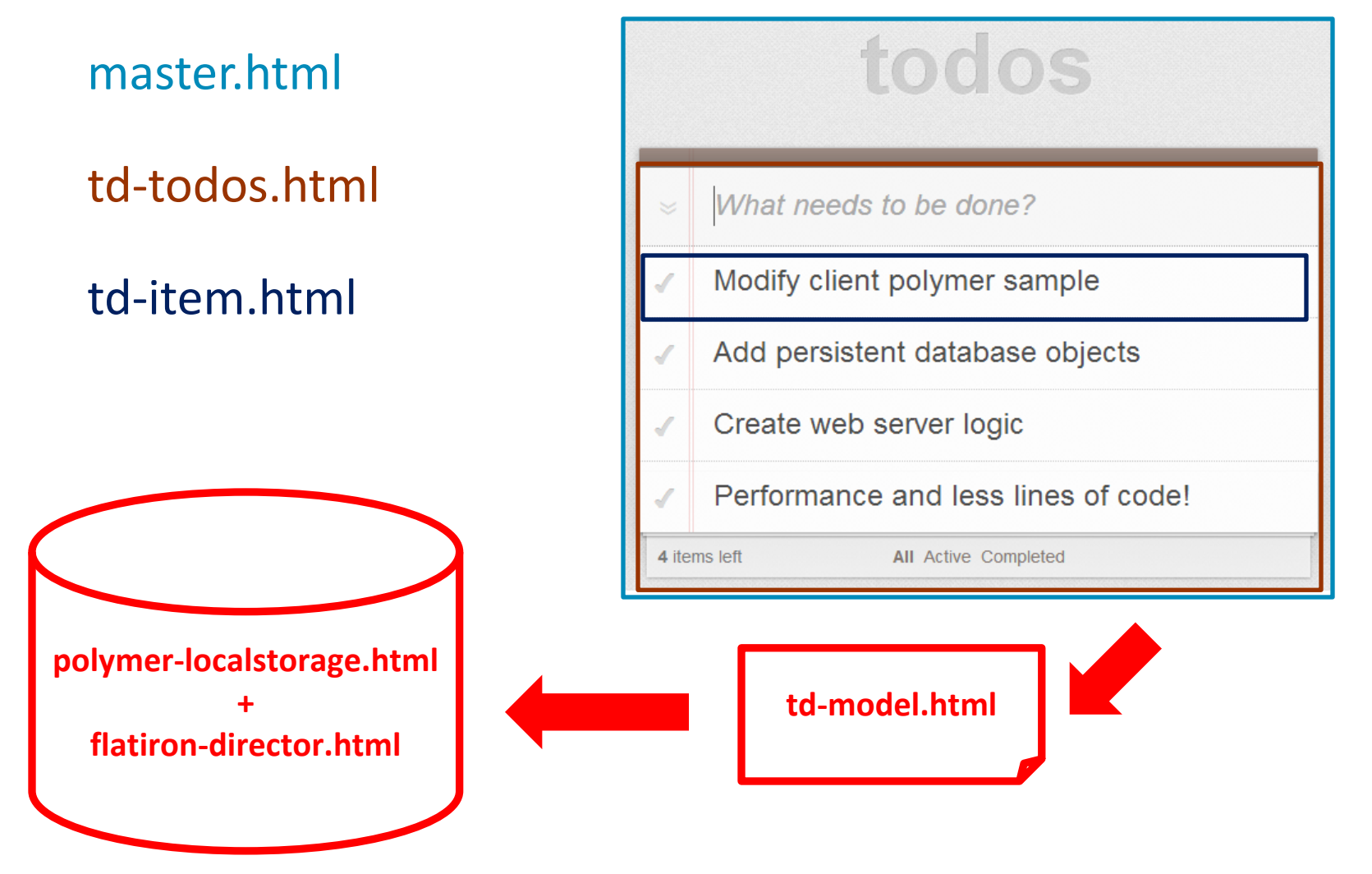

# **Server side "todo"**

All the same features - fully server controlled Nothing created, stored or updated in local client storage Persistent Tamper proof Less lines of code Simplified client implementation Use JSON Patch (RFC 6902)

### **Todo MVC server version setup**

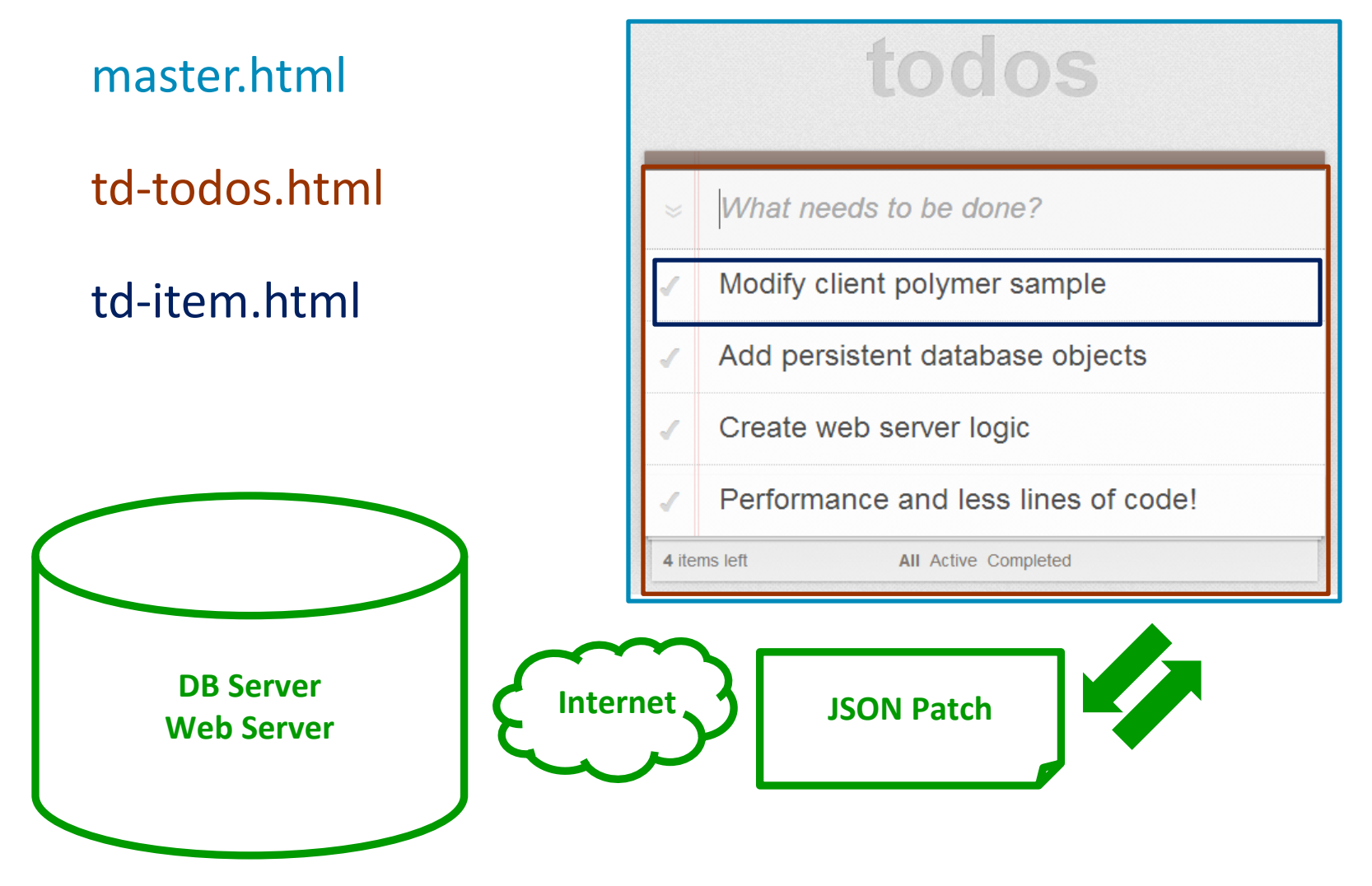

# **"Todo" polymer client**

Remove and modify code

#### **Change 1: master.html**

```
 <head>
```

```
<meta charset="utf-8">
  <meta http-equiv="X-UA-Compatible" content="IE=edge,chrome=1">
  <title>Polymer • TodoMVC</title>
  <link rel="stylesheet" href="/app/app.css">
  <link rel="import" href="/lib-elements/polymer-localstorage.html">
  <!-- <link rel="import" href="elements/td-model.html">-->
  <link rel="import" href="/elements/td-todos.html">
  <script src="/bower_components/polymer/polymer.min.js"></script>
  <script src="/json-patch-duplex.js"></script>
   <script src="/puppet.js"></script>
 </head>
 <body>
  <header>
        <h1>todos</h1>
  </header>
  <polymer-localstorage id="storage" name="todos-polymer"></polymer-localstorage>
  <!--<td-model id="model" storageId="storage"></td-model>-->
  <td-todos storageId="storage"></td-todos>
  <footer id="info">
        <p>Double-click to edit a todo</p>
        <p>Created by <a href="http://www.polymer-project.org">The Polymer Authors</a></p>
        <p>Part of <a href="http://todomvc.com">TodoMVC</a></p>
  </footer>
 </body>
```
#### **Change 2: polymer-localstorage.html**

```
 Polymer('polymer-localstorage', {
```

```
 …
      value:{},
      load: function() {
           new Puppet(null, null, this.value);
          // var s = window.localStorage.getItem(this.name);
          // if (s && !this.useRaw) {
          // this.value = JSON.parse(s);
          // } else {
           // this.value = s;
      },
      save: function() {
           // window.localStorage.setItem(this.name,
           // this.useRaw ? this.value:JSON.stringify(this.value));
       }
```
**<script>**

#### **Change 3: td-model.html**

```
 <polymer-element name="td-model" attributes="filter items storageId">
                       Polymer('td-model', {
                                      filtered: null,
                                      completedCount: 0,
                                      activeCount: 0,
                                      allCompleted: false,
                                     ready: function () {
                                                    this.asyncMethod(function () {
                                                                   this.items = this.items || [];
                                                    });
                                      },
                                      filterChanged: function () {
                                                    this.filterItems();
                                      },
                                      itemsChanged: function () {
                                                    this.completedCount =
                                                                   this.items.filter(this.filters.completed).length;
                                                     this.activeCount = this.items.length - this.completedCount;
                                                    this.allCompleted = this.completedCount && !this.activeCount;
                                                    this.filterItems();
                                                    if (this.storage) {
                                                                   this.storage.value = this.items;
                                                                   this.storage.save();
                                                     }
                                      },
                                      storageIdChanged: function () {
                                                    this.storage = document.querySelector('#' + this.storageId);
                                                     if (this.storage) {
                                      belete file
                                                     title = String(title).trim();
                                                    if (title) {
                                                                    var item = {
                                                                                  title: title,
                                                                                  completed: false
                                                                    };
                                                                    this.items.push(item);
                                                                   this.itemsChanged();
                                                    }
                                      },
                                      destroyItem: function (item) {
                                                     var i = this.items.indexOf(item);
                                                     if (i >= 0) {
                                                                   this.items.splice(i, 1);
                                                     }
this.itemsChanged();
                                      },
                                      clearItems: function () {
                                                    this.items = this.items.filter(this.filters.active);
                                      },
                                      setItemsCompleted: function (completed) {
                                                    this.items.forEach(function (item) {
                                                                   item.completed = completed;
                                                    });
                                                    this.itemsChanged();
                                      },
                                      filters: {
                                                     active: function (item) {
                                                                  return !item.completed;
                                                    },
                                                    completed: function (item) {
                                                                   return item.completed;
                                                    }
                                      }
                                Delete file
```
#### **Change 4: flatiron-director.html**

**<script src="../bower\_components/director/build/director.min.js"></script> <polymer-element name="flatiron-director" attributes="route"> <script> (function() { var private\_router; Polymer('flatiron-director', { ready: function() { this.router.on(/(\w\*)/, function(route) { this.route = route; }.bind(this)); this.asyncMethod(function() { var initialRoute = this.router.getRoute(0); this.route = initialRoute || ''; // flush to here to render the initial route synchronously. Platform.flush();**

#### **}); }, Delete** file

```
if (!private_router) {
private_router = new Router();
private_router.init();
 }
 return private_router;
```

```
},
```
**routeChanged: function() { this.fire('route', this.route);**

```
}
```
 **}); })(); </script>**

**</polymer-element>**

#### **Change 5: td-item.html**

```
 ...
   <link rel="stylesheet" href="td-item.css">
     <div class="view {{completed: item.completed$; editing: editing}}" ...>
                <input type="checkbox" class="toggle" checked="{{item.completed$}}" ...>
                <label>{{item.title$}}</label>
                <button class="destroy" on-click="destroyAction"></button>
          </div>
 ...
     <script>
          (function() {
                      ...
                      commitAction: function() {
                           this.title = this.$.edit.value;
                           if (this.editing) {
                                 this.editing = false;
                                 this.item.title$ = this.title.trim();
                                 if (this.item.title$ === '') {
                                      this.destroyAction();
                                 }
                      ...
     </script>
   </polymer-element>
```
#### **Change 6: td-todos.html (1/2)**

```
 link rel="import" href="../lib-elements/polymer-selector.html">
 <!-- <link rel="import" href="../lib-elements/flatiron-director.html">-->
 <link rel="import" href="td-input.html">
 <link rel="import" href="td-item.html">
 <polymer-element name="td-todos" attributes="route storageId">
   <template>
         <link rel="stylesheet" href="
          <!--<flatiron-director route="{{route}}"></flatiron-director>-->
         <section id="todoapp">
               <input id="toggle-all" ... checked="{{model.allCompleted$}}">
               ...
               <template repeat="{{model.items}}">
                    <li is="td-item" item="{{}}"></li>
               </template>
         </section>
         <footer id="footer" hidden?="{{model.activeCount + model.completedCount == 0}}">
         ...
         <polymer-selector id="filters" selected="{{model.filterOption}}">
               <li name="all">
                    <a href="{{model.taskListUrl}}" on-click="fireAction">All</a>
               \langle/li>
              <li name="active">
                    <a href="{{model.taskListUrl}}/active" on-click="fireAction">Active</a>
              \langle/li>
               <li name="completed">
                    <a href="{{model.taskListUrl}}/completed" on-click="fireAction">Completed</a>...
```
...

### **Change 7: td-todos.html (2/2)**

```
 <script>
   (function() {
         var ENTER KEY = 13;
         var ESC KEY = 27;
         Polymer('td-todos', {
               storageIdChanged: function() {
                   this.model = document.querySelector('#' + this.storageId).value;
               },
               ...
               addTodoAction: function() {
                  this.model.newItemTitle$ = this.$['new-todo'].value;
                  this.fire('blur');
                   Platform.flush();
                  this.\frac{1}{2}['new-todo'].value = '';
               },
               ...
               destroyItemAction: function(e, detail) {
                     detail.remove$ = null;
                    // var i = this.model.items.indexOf(detail);
                    // if (i >= 0) {
                    // this.model.items.splice(i, 1);
                    //}
                    //this.model.destroyItem(detail);
               }, ...
```
# **"Todo" sample server**

Implement the server side

**Here we did some live programming! Please download the server side project from github.** 

**All classes and methods have helpful comments.**

**Happy coding!**

*https://github.com/Starcounter/TodoDemo*

# **How is this possible?**

(Super fast NewSQL database)

# **Application performance**

A fast NewSQL database would scale read transactions linearly over the number of cores

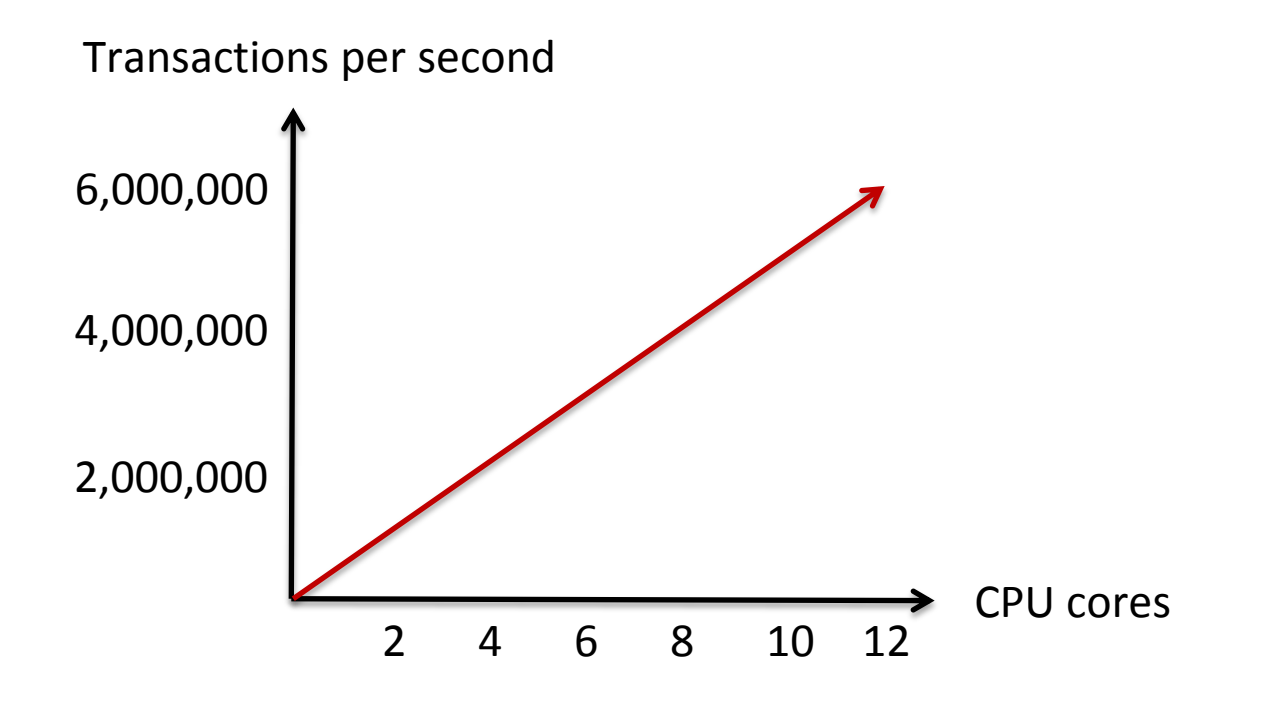

# **Walking the extra mile**

- First move everything into RAM
- Can we use RAM even further?
- Traditionally DB objects and App objects are in different set of RAM
- **Let the application and database share the object heap**

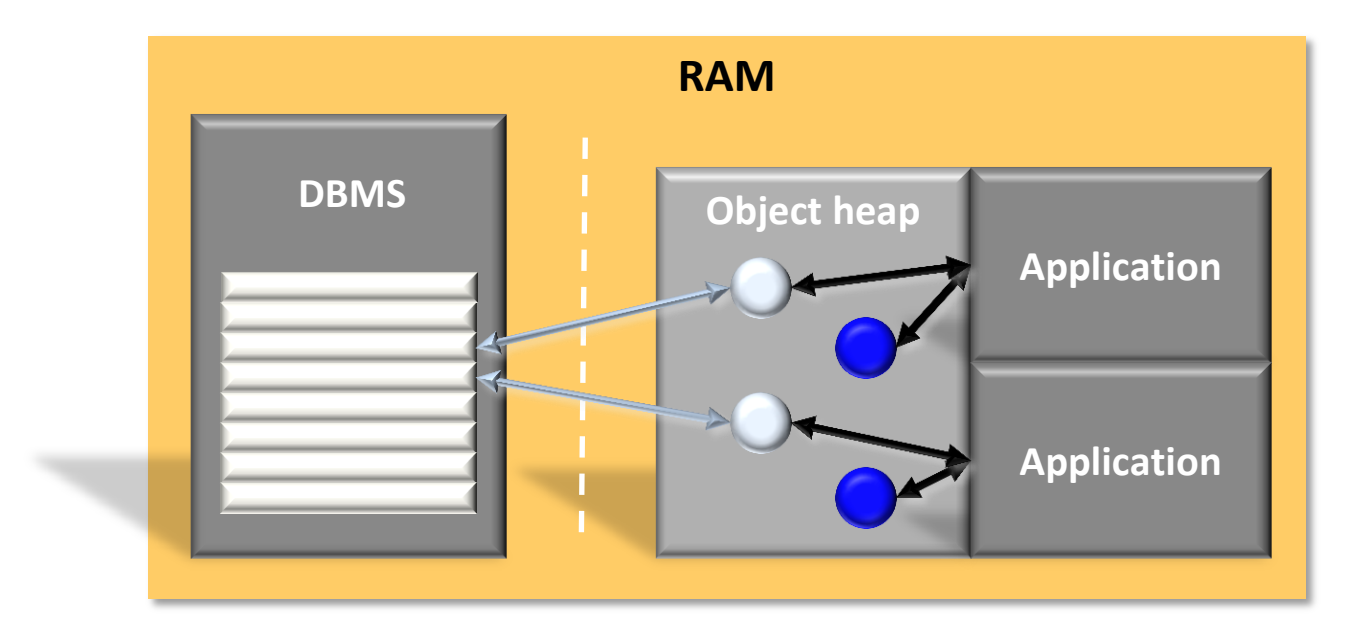

### **New possibilities**

Use classes instead of DB schema No need for ORMs, faster and less lines of code POCO objects are your database Query (SQL) support directly on your POCO Make life easier for developers and DBAs

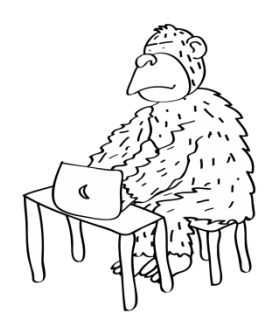

# **Make App development super easy**

# **Traditional communication server**

Traditional setup for a web based application

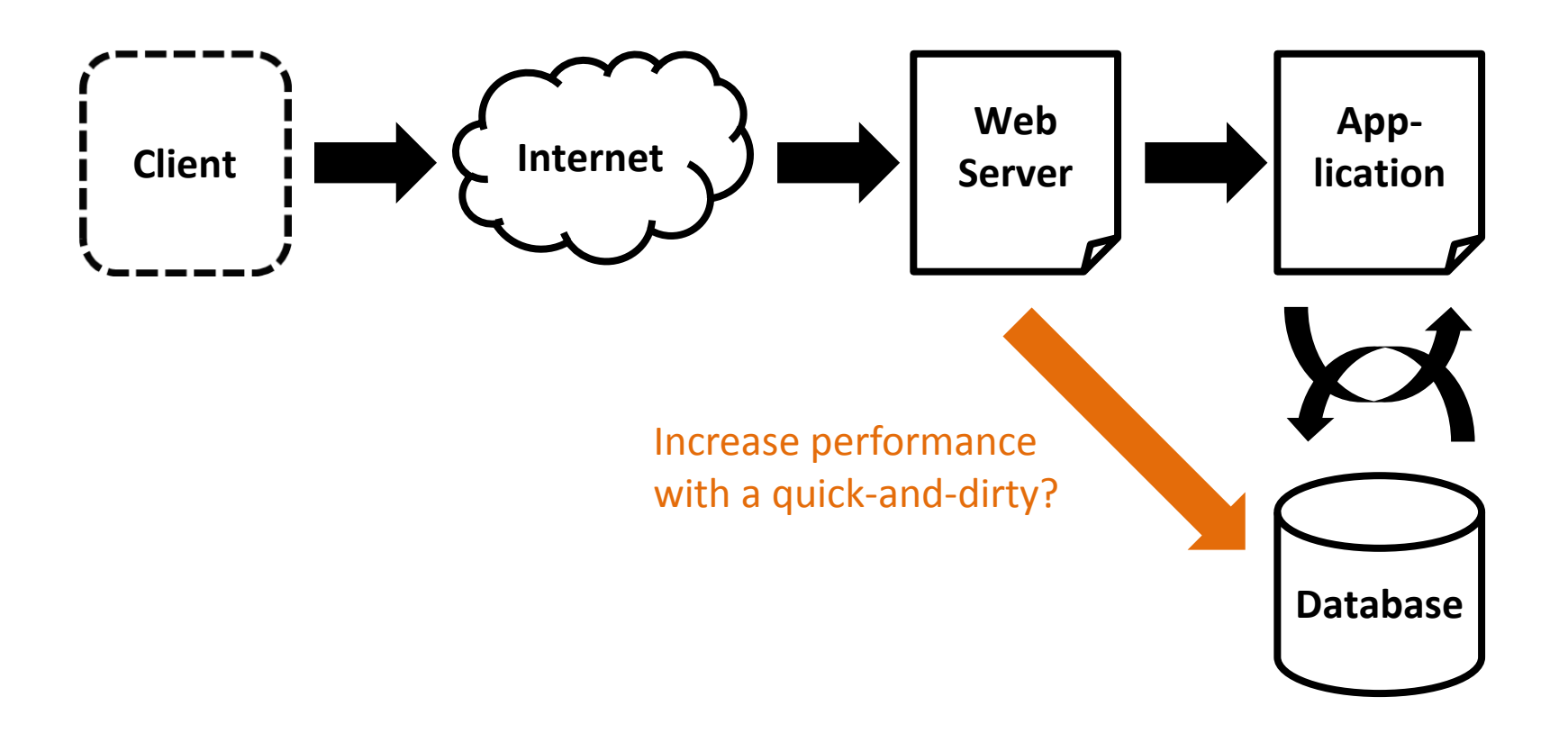

### **Increase performance**

We could let the web server, application and database share the data

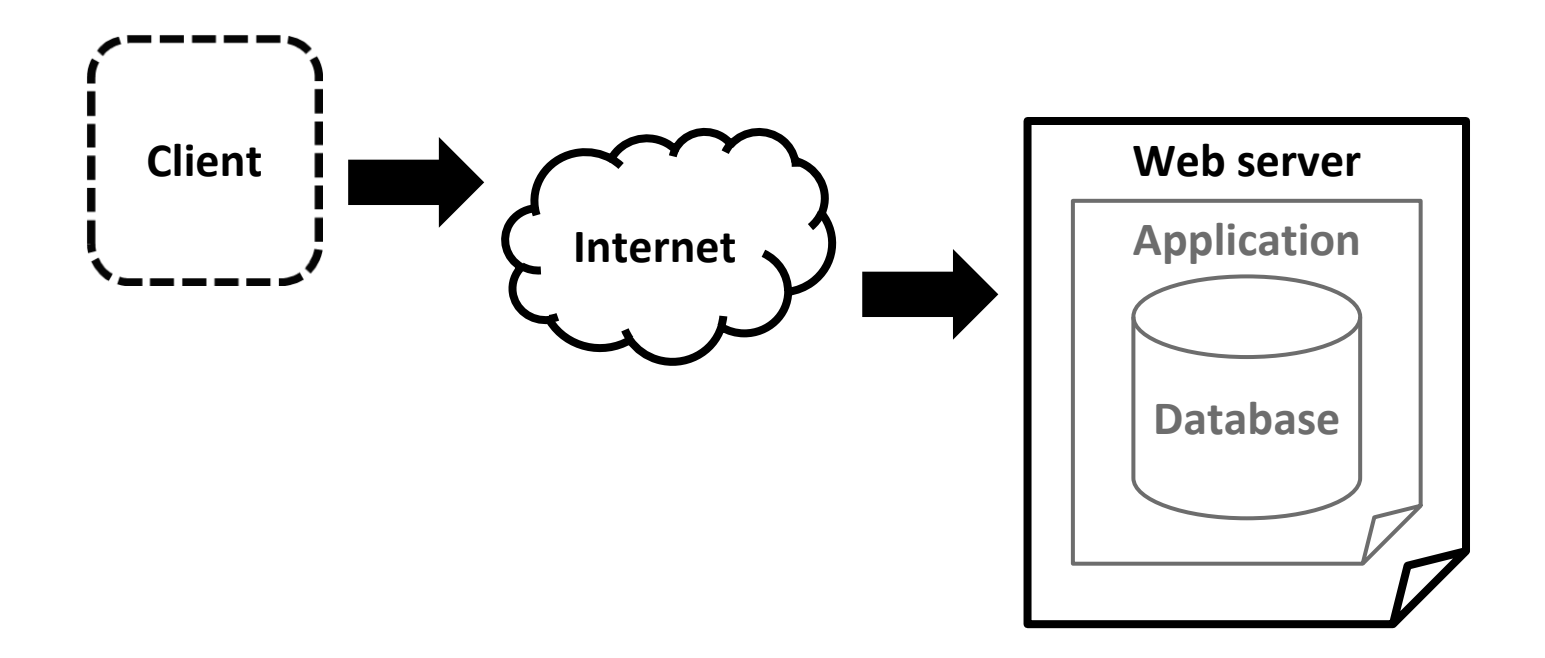

# **Network and OS limitations**

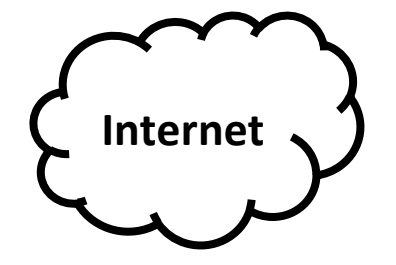

Modern NewSQL DB – 200,000 requests per second on 1 GB network

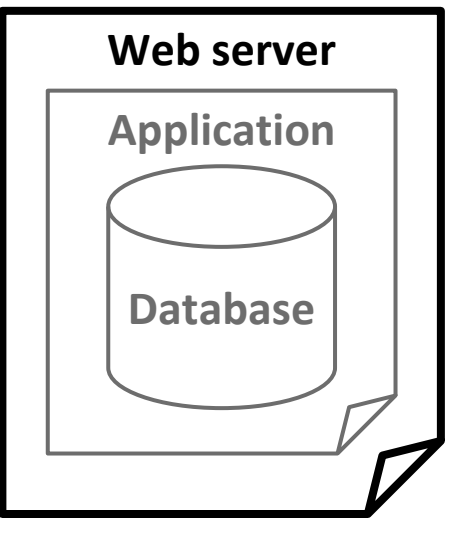

### **Network/OS – solution**

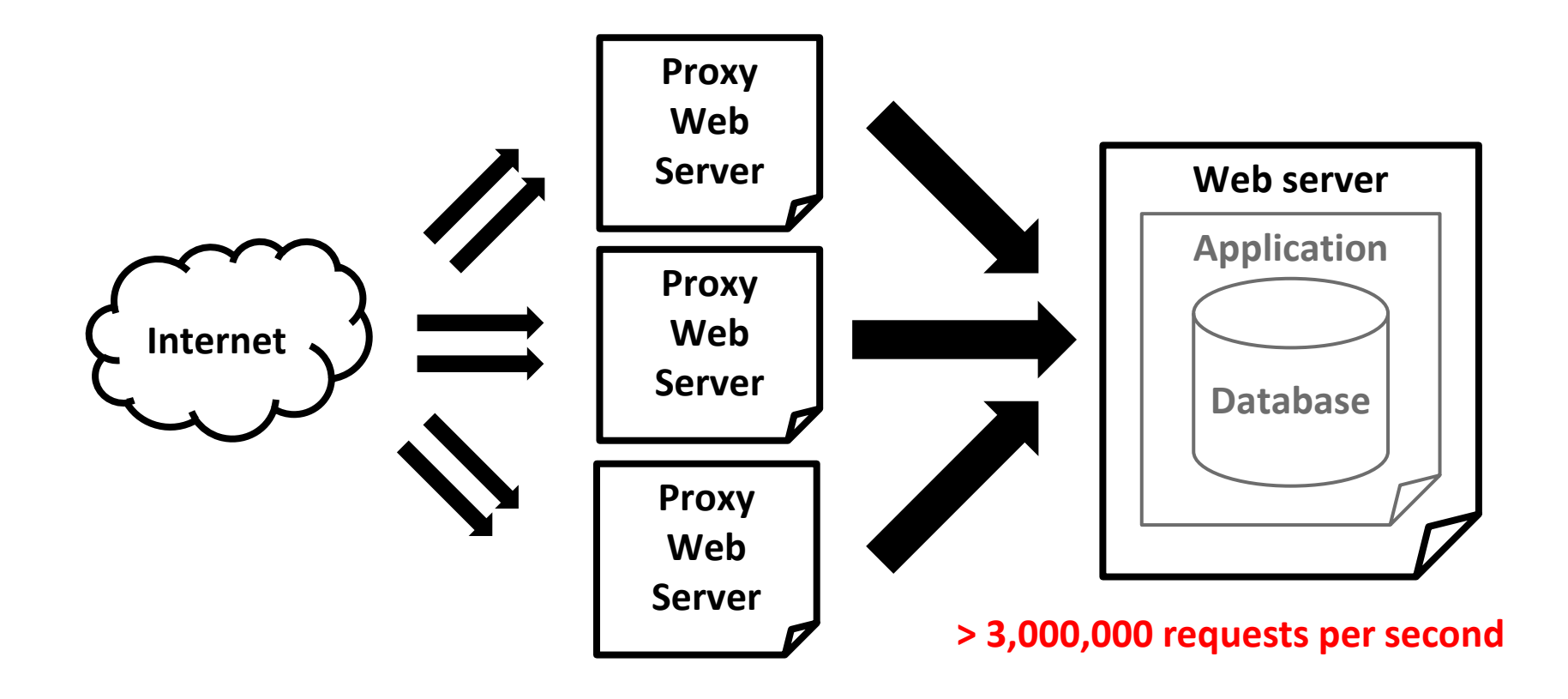

# **What would ABBA say?**

Money, money, money

Save money on

Hardware – no large data centers needed Shorter time to market Less maintenance Fewer developers Faster to learn Less DBA costs

# **Summary**

Super fast server side enables new opportunities

Easy server controlled apps development

Less lines of code

Easy to develop

Reduce costs throughout application lifetime!

**Magic**

### **References**

Original Todo Client *http://todomvc.com/architecture-examples/polymer/index.html*

Modified Todo Client *https://github.com/PuppetJs/PuppeteerJs/tree/master/examples/todomvc*

Server side Todo project *https://github.com/Starcounter/TodoDemo*

JSON Patch *https://github.com/Starcounter-Jack/JSON-Patch*

Puppet JS *https://github.com/PuppetJs/PuppetJs*

# Thanks for listening!

**Niklas Bjorkman** VP Technology, Starcounter

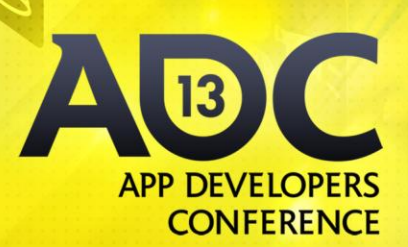

NOVEMBER 5-7, 2013 **EXPO DATES: NOV 5-6** LOS ANGELES, CA

ADConf.com

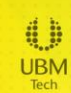